# **ANULACION DE PAGO**

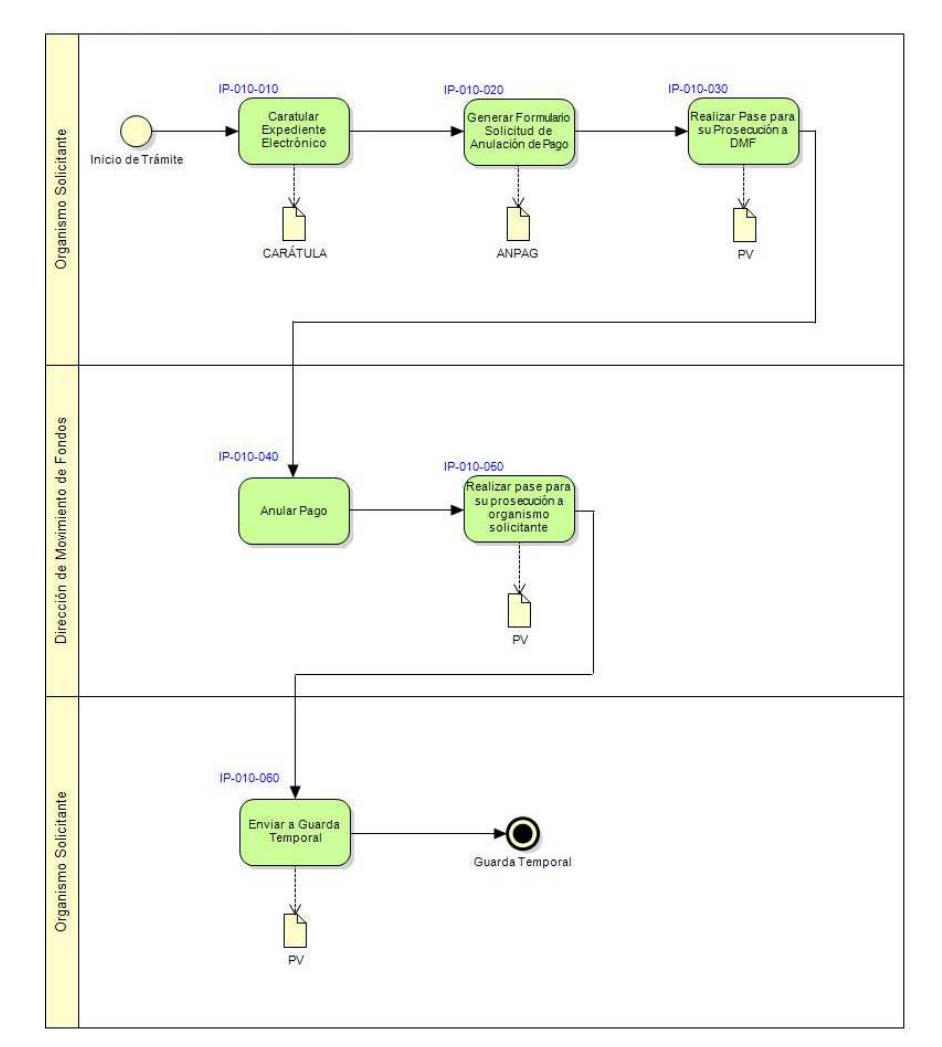

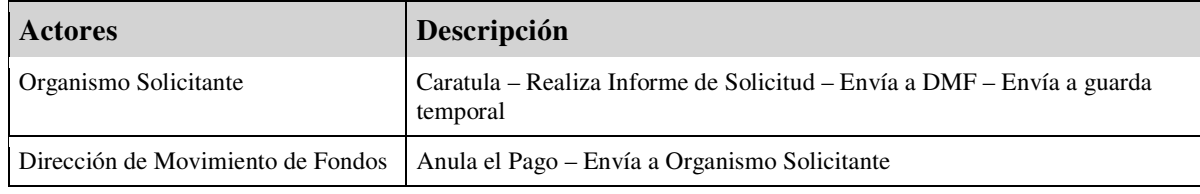

#### **Instancias del Proceso**

#### **IP-010-010: Caratular Expediente Electrónico**

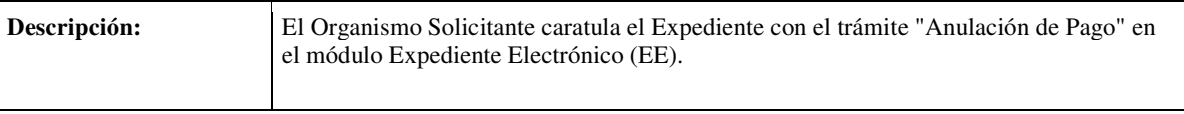

#### **Carátula**

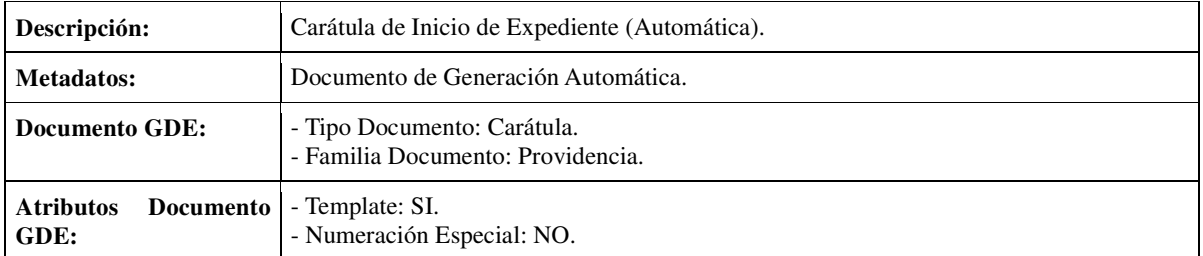

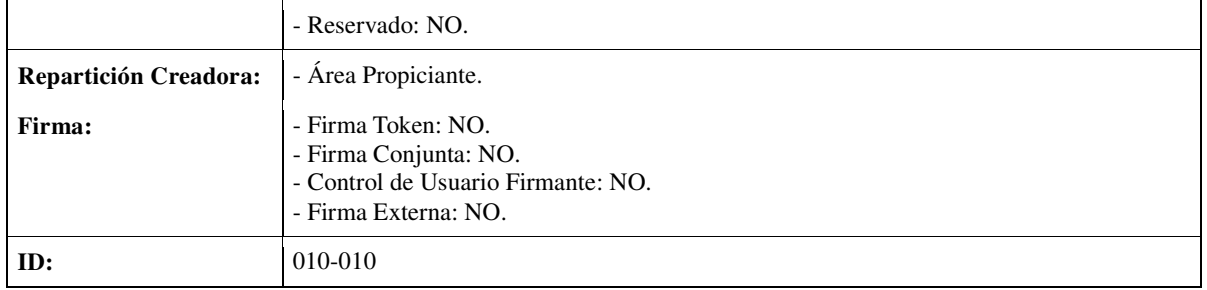

#### **IP-010-020: Generar Formulario Solicitud de Anulación de Pago**

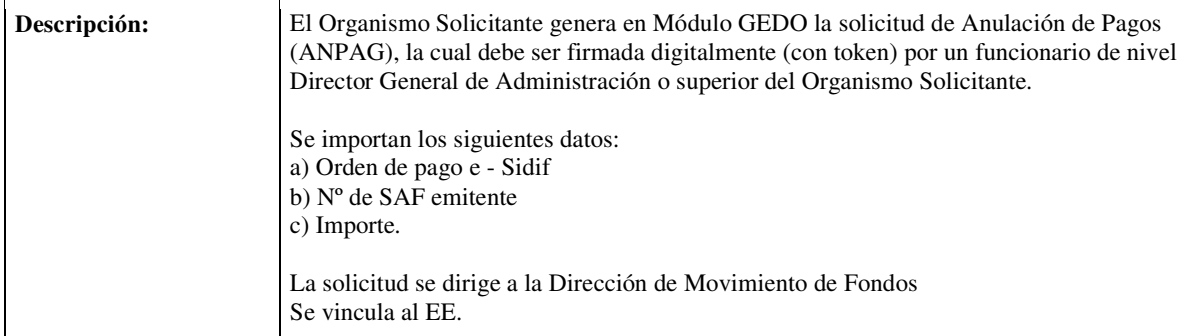

#### **Formulario Controlado: Formulario de Anulación de Pago (ANPAG)**

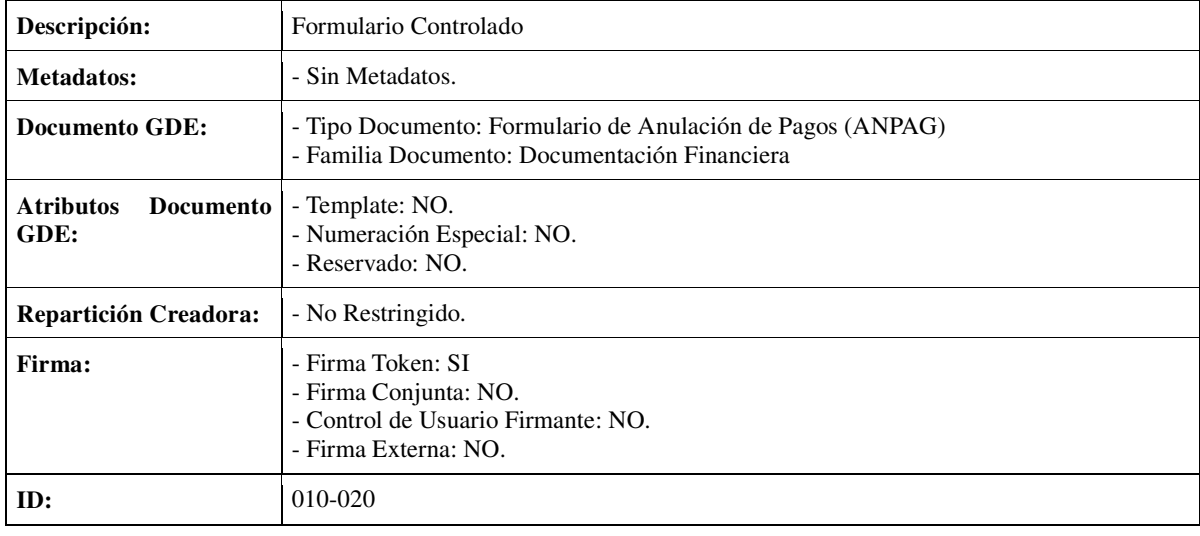

## **IP-010-030: Realizar Pase para su Prosecución a DMF**

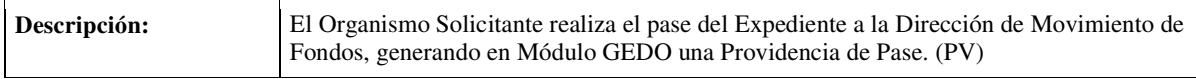

#### **Providencia**

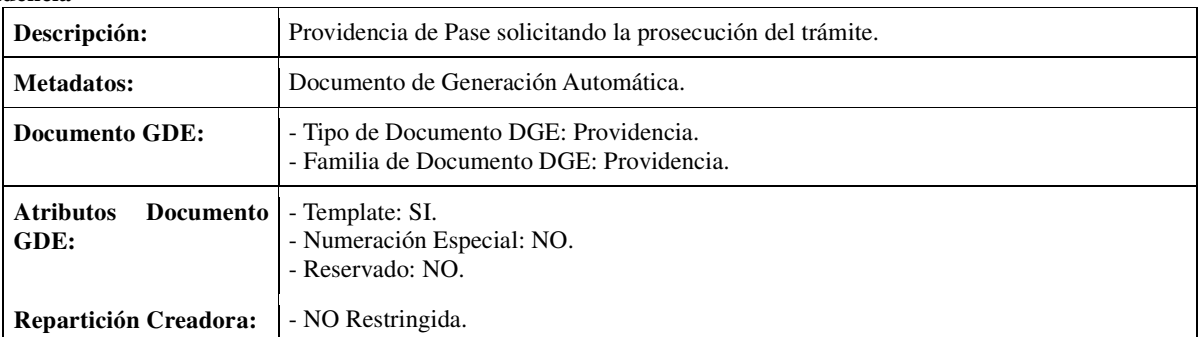

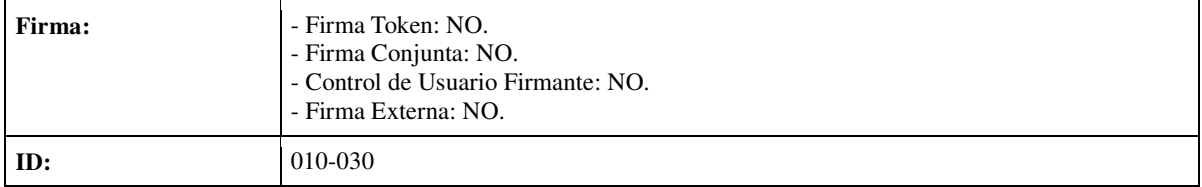

#### **IP-010-040: Realizar Anulación de Pago**

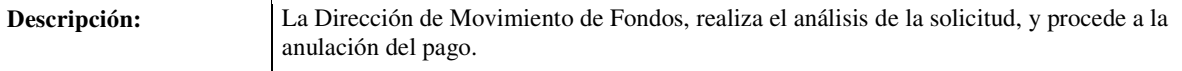

#### **IP-010-050: Realizar Pase para su Prosecución a Organismo solicitante**

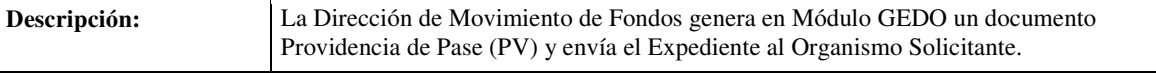

#### **Providencia**

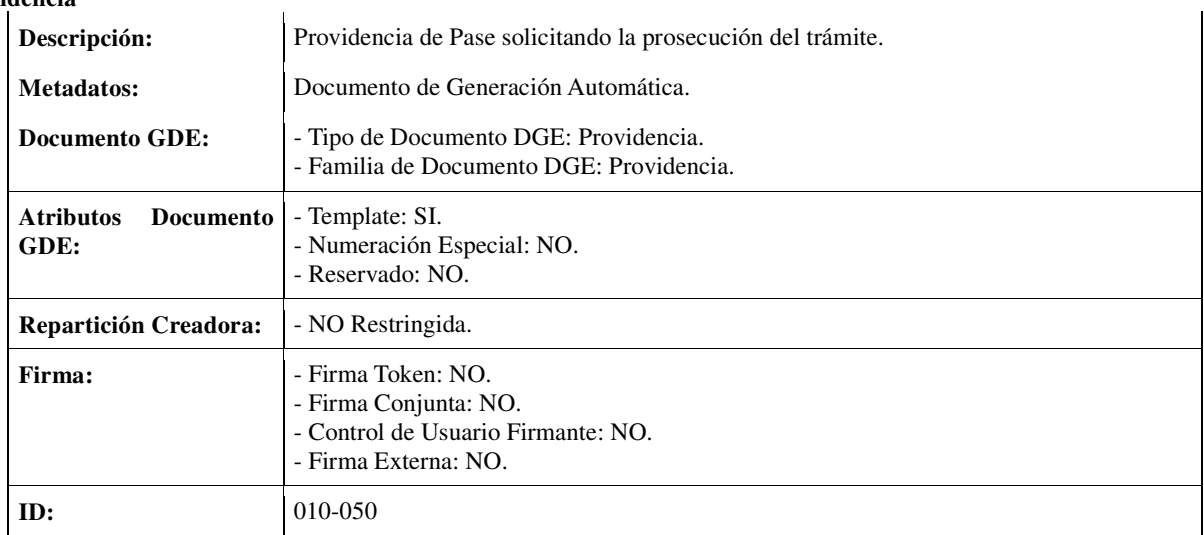

#### **IP-010-060: Enviar a Guarda Temporal**

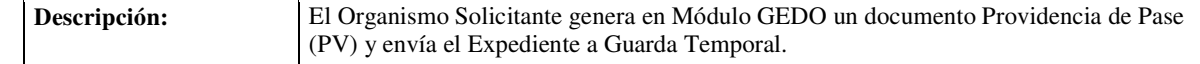

#### **Providencia**

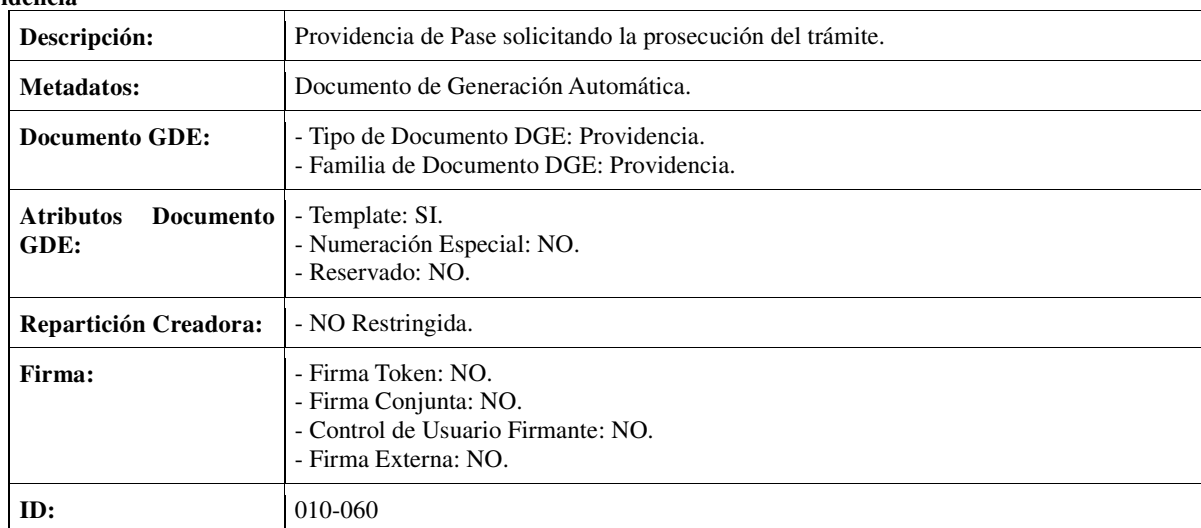

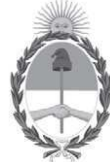

# **Rep˙blica Argentina Poder Ejecutivo Nacional**

2016 - Año del Bicentenario de la Declaración de la Independencia Nacional

## **Anulación de Pagos**

**Número:** <Número a asignar>

Buenos Aires, <Fecha a asignar>

**Referencia:** PRUEBA 19/08

## **SEÑOR TESORERO GENERAL DE LA NACIÓN:**

 Me dirijo a Usted a efectos de solicitarle se proceda por razones de oportunidad, mérito y conveniencia a la anulación del pago de la Orden de Pago E-Sidif que a continuación se detalla: Número: [<Número a asignar><br>
Referencia: PRUEBA 19/08<br>
SEÑOR TESORERO GENERAL DE LA NA¤<br>
razones de oportunidad, mérito y conveniencia a<br>
continuación se detalla:<br>
Orden de Pago E-SIDIF: XXX111<br>
SAF Emitente: XXX111<br>
Impor

Orden de Pago E-SIDIF: XXX111

SAF Emitente: XXX111

Importe: 111,00

Sin otro particular, saludo a Usted muy atentamente.